## **ПОСТАНОВЛЕНИЕ**

## 28 июня 2022 гола

. . . . . . . . .

г. Артем Приморского края

Судья Артемовского городского суда Приморского края Шестухина Е.А., рассмотрев в открытом судебном заседании дело об административном правонарушении, предусмотренном ч. 1 ст. 6.3 КоАП РФ в отношении муниципального казенного учреждения «Спортивная школа» Атлетическая гимнастика» Артемовского городского округа, юридический адрес: г. Артем, ул. Кирова, д. 62, ИНН 2502023686,

## установила:

22 февраля 2022 года в отношении МКУ «Спортивная школа «Атлетическая гимнастика» АГО специалистом-экспертом отдела надзора по гигиене детей и подростков управления Федеральной службы по надзору в сфере защиты прав потребителей и благополучия человека по Приморскому краю протокол № 28 административном составлен об правонарушении, предусмотренном ч. 1 ст. 6.3 КоАП РФ по факту нарушения п. 2.3.1 СП 2.4.3648-20 «Санитарно-эпидемиологические требования  $\kappa$ организациям воспитания и обучения, отдыха и оздоровления детей и молодежи», п.6.1.7 СП 2.1.3678-20 «Санитарно-эпидемиологические требования к эксплуатации помещений, зданий, сооружений, оборудования и транспорта, а также условиям деятельности хозяйствующих субъектов, осуществляющих продажу товаров, выполнение работ ши оказание услуг», согласно которым запрещено размещать спортивные залы для детей и подростков в цокольных этажах зданий.

В судебном заседании защитник МКУ по доверенности Еремина П.А. полагала, что оснований для привлечения учреждения к административной ответственности не имеется, поскольку отсутствует состав административного правонарушения. Санитарные правила и нормы, на которые в протоколе ссылается Управление Роспортебнадзора, не применяются к зданиям, введенным в эксплуатацию до вступления в силу соответствующих нормативных документов. Кроме того, размещение тренажерного зала для молодежи в цокольном этаже допускает СП 2.4.3648-20.

Директор МКУ Спортивная школа «Атлетическая гимнастика» АГО Землянухин Р.В. в судебном заседании просил производство по делу прекратить в связи с отсутствием состава административного правонарушения.

Представитель Управления Федеральной службы по надзору в сфере защиты прав потребителей и благополучия человека по Приморскому краю направил в суд ходатайство о рассмотрении дела об административном правонарушении в свое отсутствие.

В судебное заседание не явилась Кужилина А.Г., надлежащим образом извещена о рассмотрении дела об административном правонарушении.

Исследовав материалы дела, выслушав пояснения участников процесса, суд приходит к следующим выводам.

составления Основанием лля протокола об администртаивном правонарушении от 22февраля 2022 года в отношении МКУ Спортивная школа «Атлетическая АГО послужило размещение в помещениях гимнастика» цокольного этажа здания спортивных залов.

Согласно протоколу осмотра от 28.01.2022 № 7, составленного должностным лицом Управления Роспотребнадзора по Приморскому краю, в помещениях цокольного этажа МКУ «СШ «Атлетическая гимнастика» АГО по адресу: г. Артем, ул. Кирова, д. 62, расположены туалет и 2 спортивных зала.

сторона состава административного правонарушения, Объективная 6.3 КоАП  $\Pi$ ,  $\overline{\Pi}$ CT. РФ, выражается  $B$ нарушении предусмотренного законодательства в области обеспечения санитарно-эпидемиологического благополучия населения, выразившееся в нарушении действующих санитарных правил и гигиенических нормативов, невыполнении санитарно-гигиенических и противоэпидемических мероприятий.

Согласно п. 6.1.7 Санитарных правил СП 2.1.3678-20 «Санитарнотребования  $\mathbf{K}$ эксплуатации эпидемиологические помещений, зданий, сооружений, оборудования и транспорта, а также условиям деятельности хозяйствующих субъектов, осуществляющих продажу товаров, выполнение оказание услуг», утвержденных постановлением Главного работ или государственного санитарного врача РФ от 24.12.2020 № 44, размещение спортивных залов для детей в цокольных и подвальных этажах зданий не допускается.

В соответствии с п. 2.3.1 Санитарных правил СП 2.4.3648-20 «Санитарноэнидемиологические требования к организациям воспитания и обучения, отдыха и оздоровления детей и молодежи», утвержденных постановлением Главного государственного санитарного врача РФ от 28.09.2020 № 28, в помещениях цокольного этажа не допускается размещение помещений для детей и молодежи, за исключением гардеробов, туалетов, тира, книгохранилищ, умывальных, душевых, туалетов, помещений для стирки и сушки белья, гладильных, хозяйственных и иных подсобных помещений, обеденных и тренажерных залов для молодежи.

В судебном заседании установлено, что здание по адресу: г. Артем, ул. Кирова, д. 62 передано по договору № 16 об использовании муниципального имущества, закрепленного за учреждением на праве оперативного управления от 15.09.2004 МКУ «Атлетическая гимнастика» г. Артема.

Согласно техническому паспорту здания и экспликации к поэтажному плану по состоянию на 23.09.2009 в цокольном этаже расположены тренажерные залы, год постройки 1938.

В соответствии с п. 3(1) Санитарных правил СП 2.1.3678-20 «Санитарноэксплуатации эпидемиологические требования  ${\bf K}$ помещений, зданий, сооружений, оборудования и транспорта, а также условиям деятельности хозяйствующих субъектов, осуществляющих продажу товаров, выполнение работ или оказание услуг», утвержденных постановлением Главного государственного санитарного врача РФ от 24.12.2020 № 44, объекты, введенные в эксплуатацию до вступления в силу настоящего постановления, а также объекты на стадии строительства, реконструкции и ввода их в эксплуатацию в случае, если указанные процессы начались до вступления в силу настоящего постановления, эксплуатируются в соответствии с утвержденной проектной документацией, по которой они были построены.

B 1.3 Санитарных правил СП 2.4.3648-20 соответствии  $\mathsf{C}$ Π. «Санитарно-эпидемиологические требования к организациям воспитания и обучения, отдыха и оздоровления детей и молодежи», утвержденных постановлением Главного государственного санитарного врача РФ от 28.09.2020  $N<sub>2</sub>$  28, объекты, введенные в эксплуатацию до вступления в силу Правил, а также объекты на стадии строительства, реконструкции и ввода их в эксплуатацию, в случае если указанные процессы начались до вступления в силу Правил, эксплуатируются в соответствии с утвержденной проектной документацией, по которой они были построены, при условии обеспечения доступности услуг, оказываемых хозяйствующим субъектом инвалидам и лицам с ограниченными возможностями здоровья.

Поскольку из материалов дела следует, что здание по ул. Кирова, д. 62 в г. Артеме введено в эксплуатацию до вступления в силу Санитарных правил СП 2.4.3648-20 и СП 2.1.3678-20, поэтому предусмотренные ими положения, а также ограничения на данный объект не распространяются, суд приходит к выводу об отсутствии состава административного правонарушения.

Кроме того, в соответствии с экспертным заключением ФБУЗ «Центр гигиены и эпидемиологии в Приморском крае» от 02.02.2022 № 08/15.1 уровни освещенности, параметры микроклимата в искусственной MKY «CIII «Атлетическая гимнастика» Артемовского городского округа по адресу: г. Артем, ул. Кирова, 62, соответствуют требованиям гигиенических нормативов. Концентрации вредных веществ соответствуют требованиям также гигиенических нормативов.

Согласно пояснениям представителей юридического лица, в помещениях цокольного этажа занимаются группы старшей возрастной категории, что не противоречит положениям с п. 2.3.1 Санитарных правил СП 2.4.3648-20, согласно которому допускается размещение тренажерных залов для молодежи, что подтверждается фотоматериалами.

В силу п. 1 ч. 1 ст. 24.5 КоАП РФ производство по делу об административном правонарушении не может быть начато, а начатое производство подлежит прекращению при наличии хотя бы одного из следующих обстоятельств: отсутствие события административного правонарушения.

На основании вышеизложенного и руководствуясь ст. ст. 29.7, 29.9, 29.10 Кодекса РФ об административных правонарушениях, судья

постановила:

производство по об административном правонарушении, делу предусмотренным ч. 1 ст. 6.3 КоАП РФ, в отношении муниципального казенного учреждения «Спортивная школа» Атлетическая гимнастика» Артемовского городского округа, юридический адрес: г. Артем, ул. Кирова, д. 62, ИНН 2502023686, прекратить отсутствием события административного за правонарушения.

Постановление может быть обжаловано в Приморский краевой суд через Артемовский городской суд Приморского края в 10-дневный срок со дня получения копии постановления.

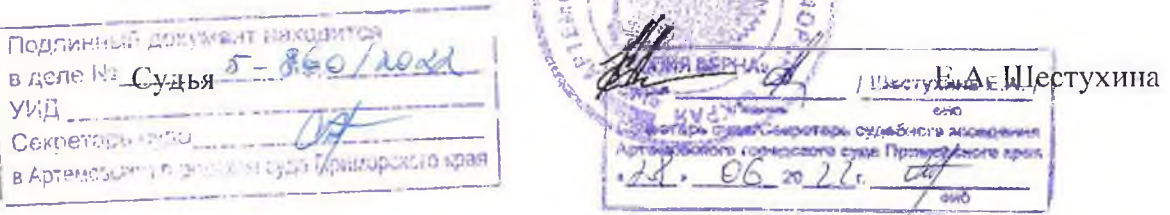

**CARDING RAN**  $\frac{p}{p}$  другеновский городской суд<br>приморского края<br>приморского края<br>печатья (од ) до пистов el Ewanochi Reserved Mary **AZUSTOP OFD REAR BYEAT ECAP INTERNATIONAL** 

 $\tau$ 

 $\sim$   $\sim$ 

 $\sim$ 

 $\mathcal{E} = \mathcal{E}$